Материально-технические условия реализации образовательной программы:

22.06.01 Технологии материалов основная образовательная программа

Исследователь. Преподаватель-исследователь присваиваемая квалификация

Федеральное государственное автономное образовательное учреждение высшего образования «Национальный исследовательский технологический университет «МИСиС» полное наименование образовательной организации или организации, осуществляющей обучение (далее - организация),

Старооскольский технологический институт им. А.А. Угарова (филиал) федерального государственного автономного образовательного учреждения высшего образования «Национальный исследовательский технологический университет «МИСиС» полное наименование филиала организации

По профессии, специальности, направлению подготовки организация осуществляет образовательную деятельность по следующим основным профессиональным образовательным программам:

2) Обработка металлов давлением.

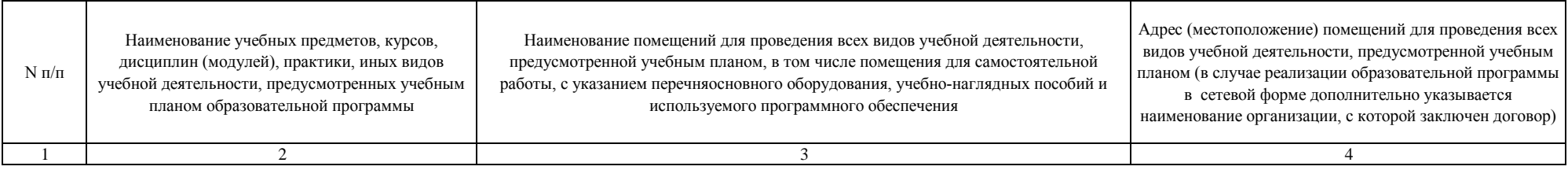

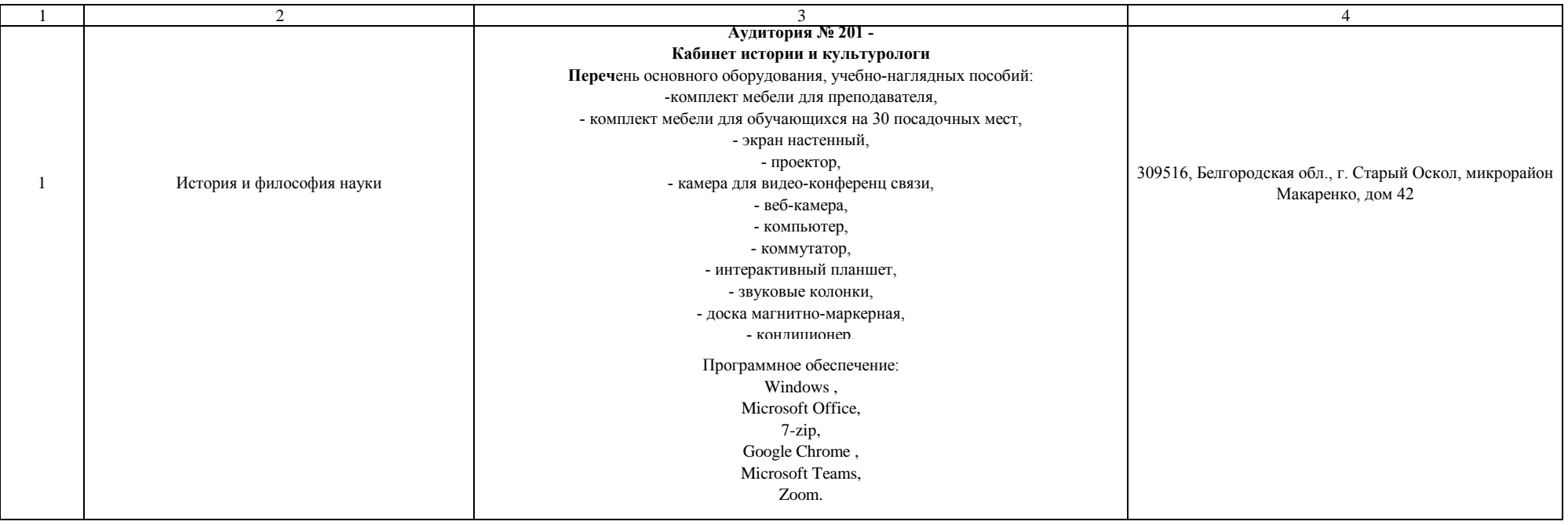

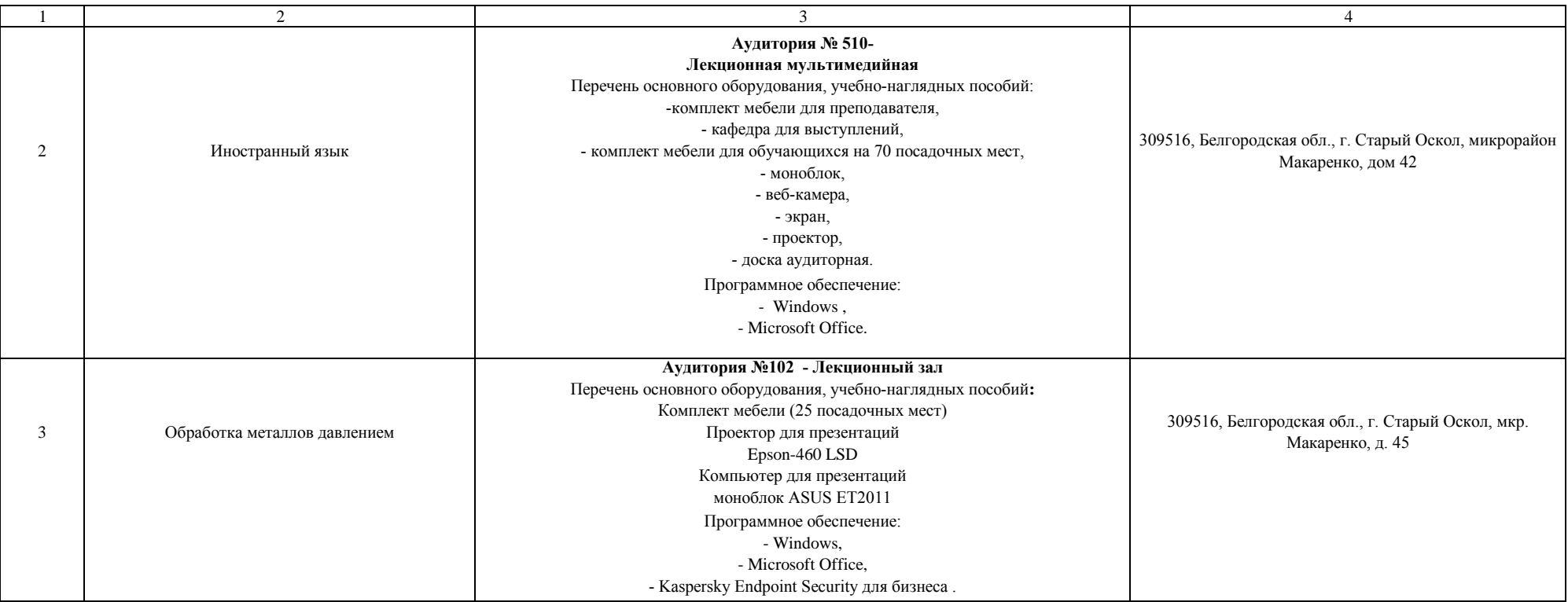

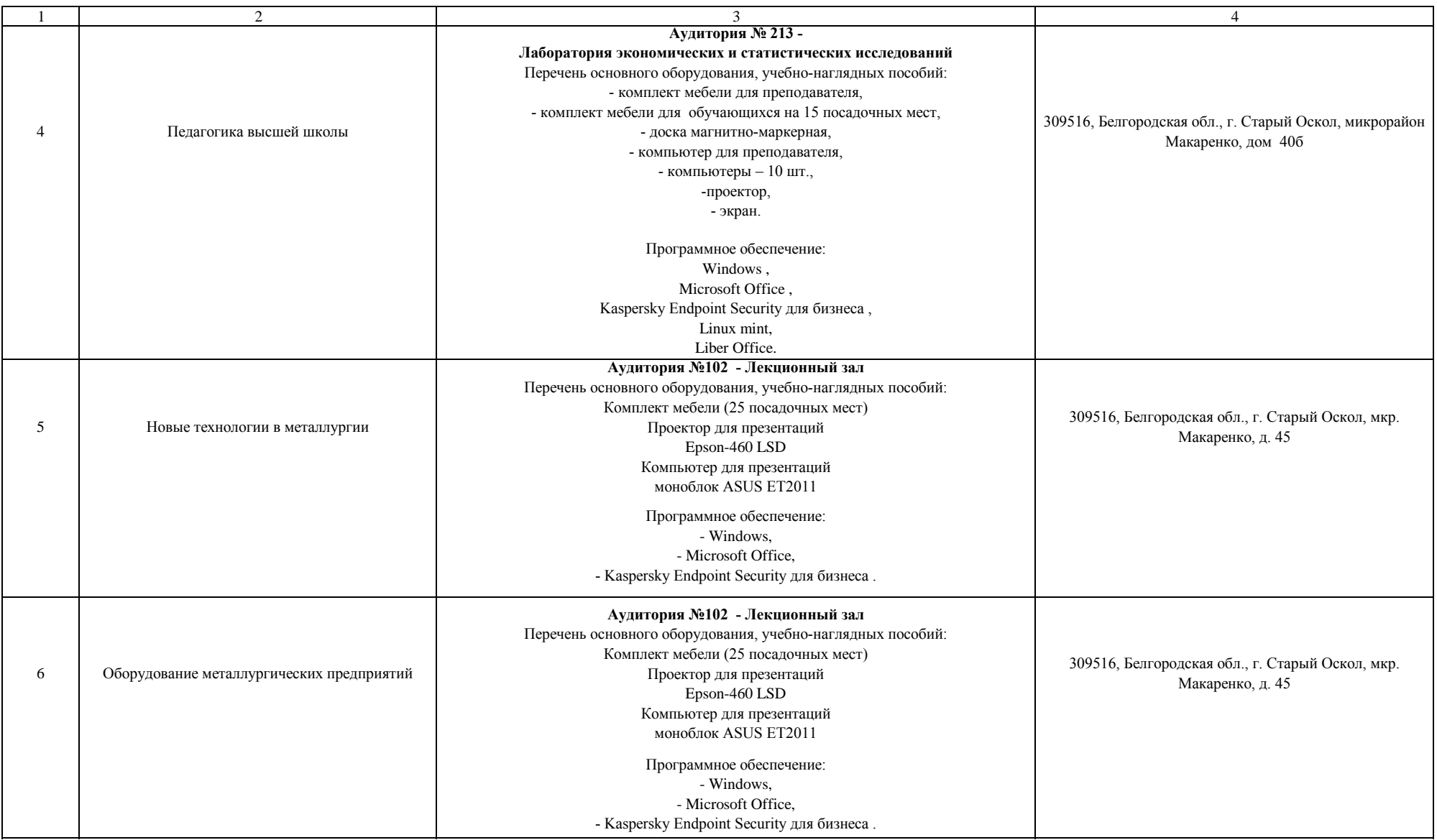

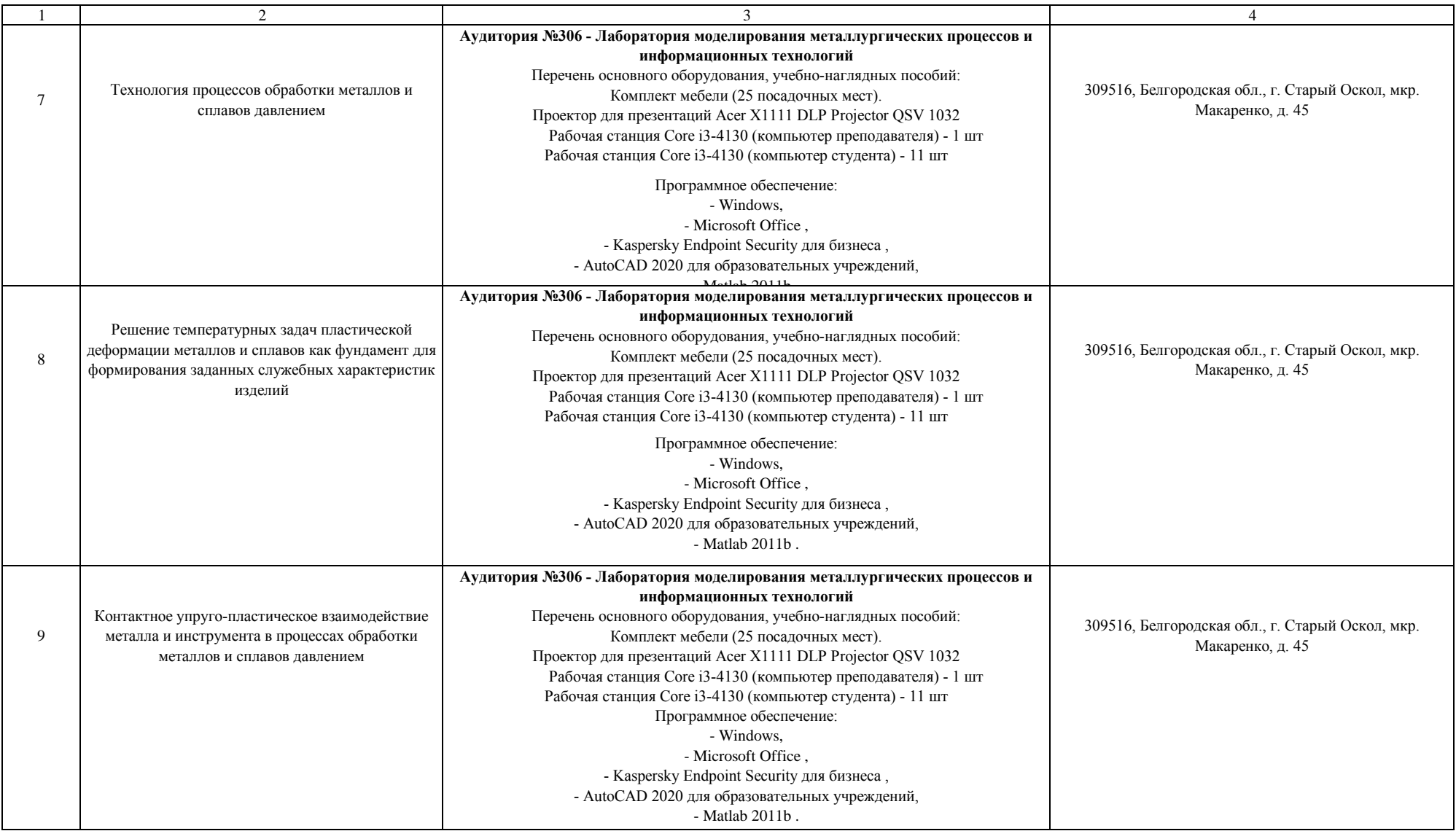

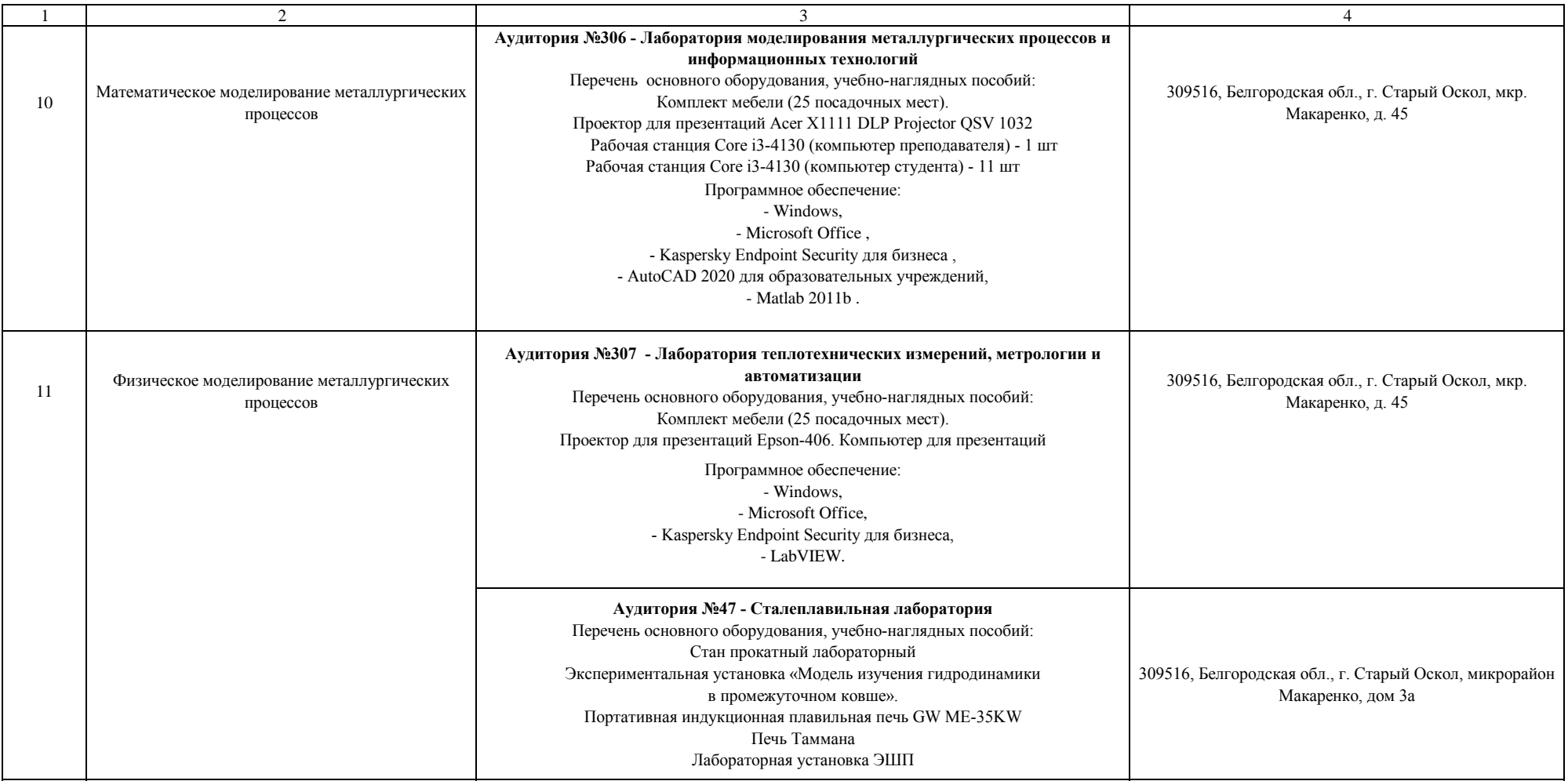

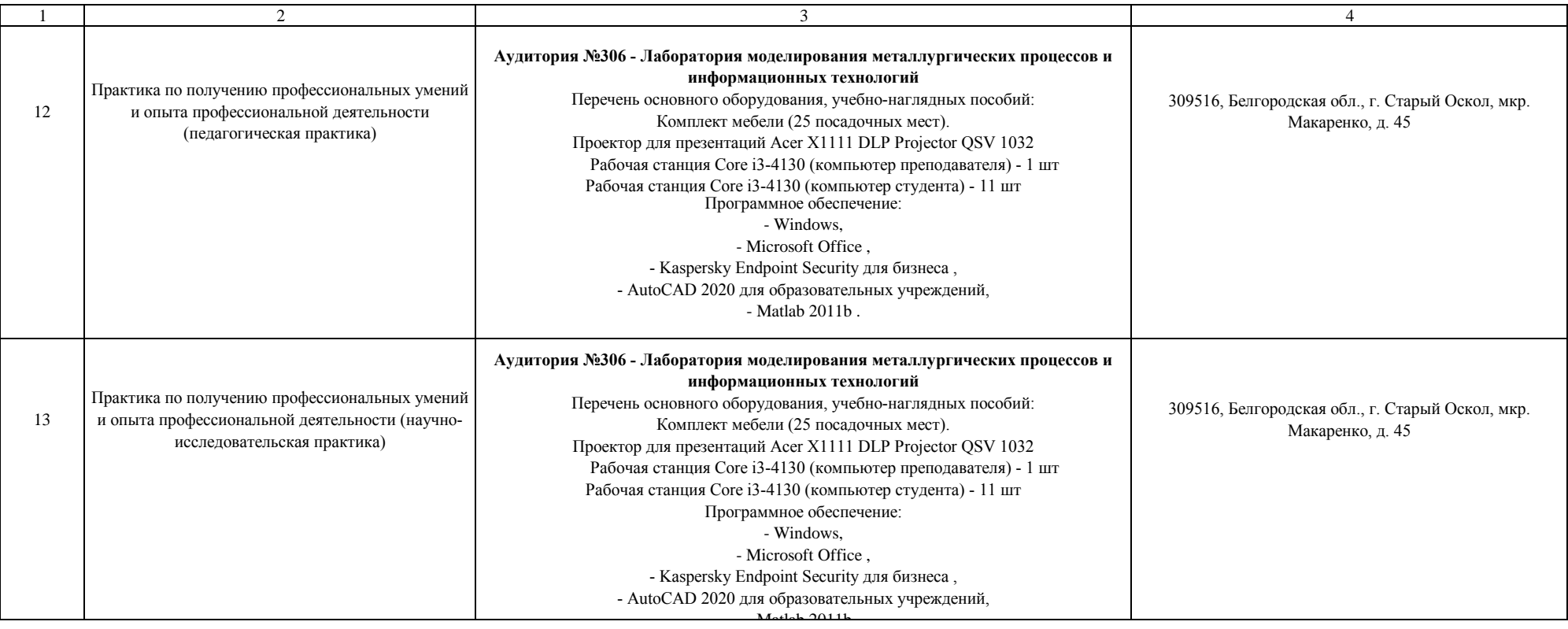

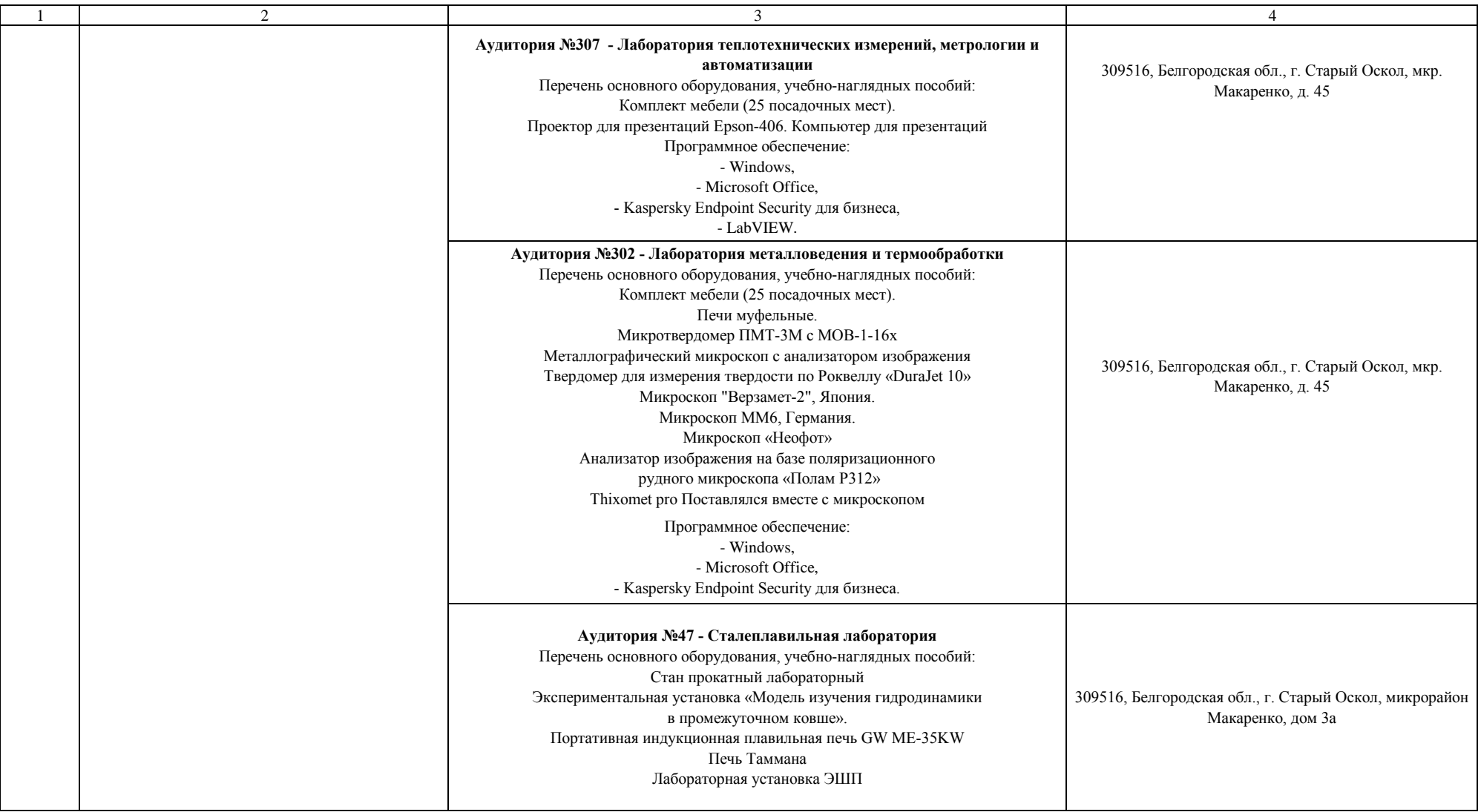

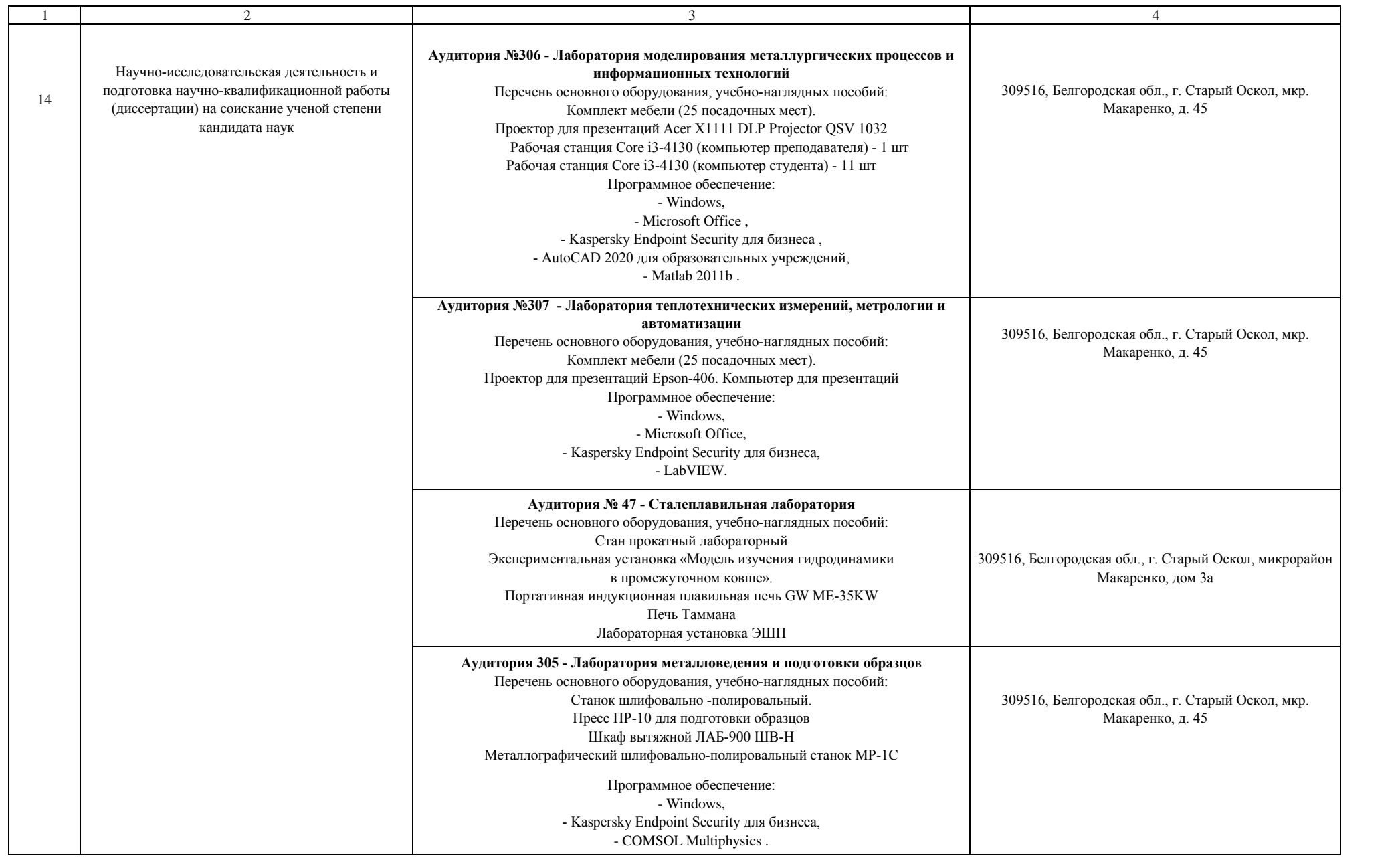

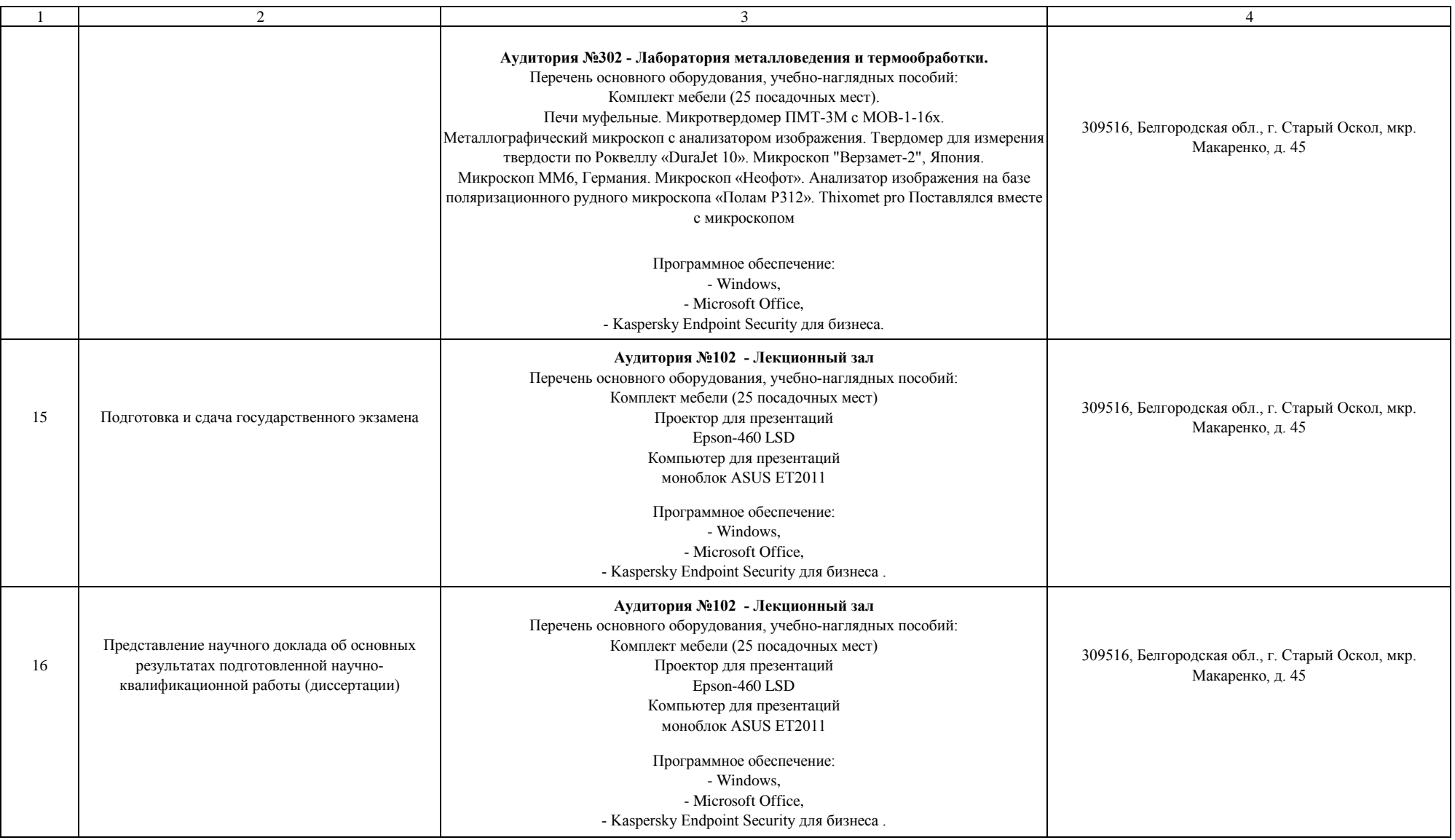

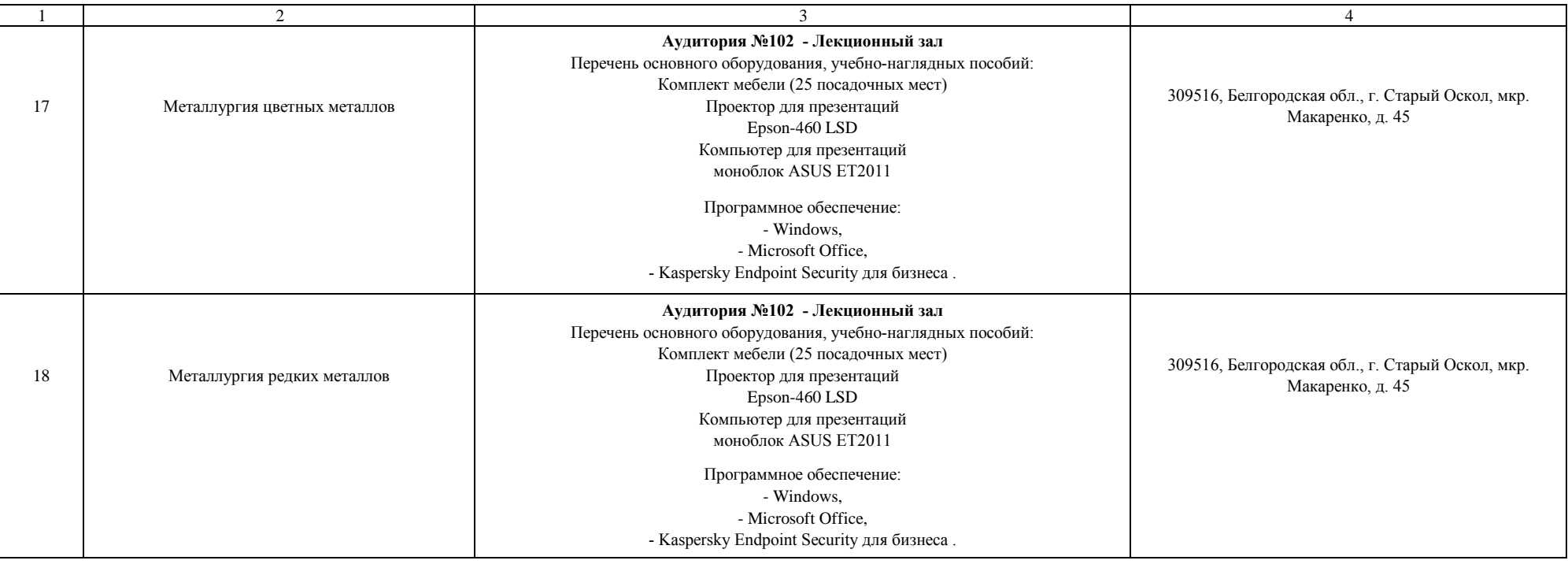

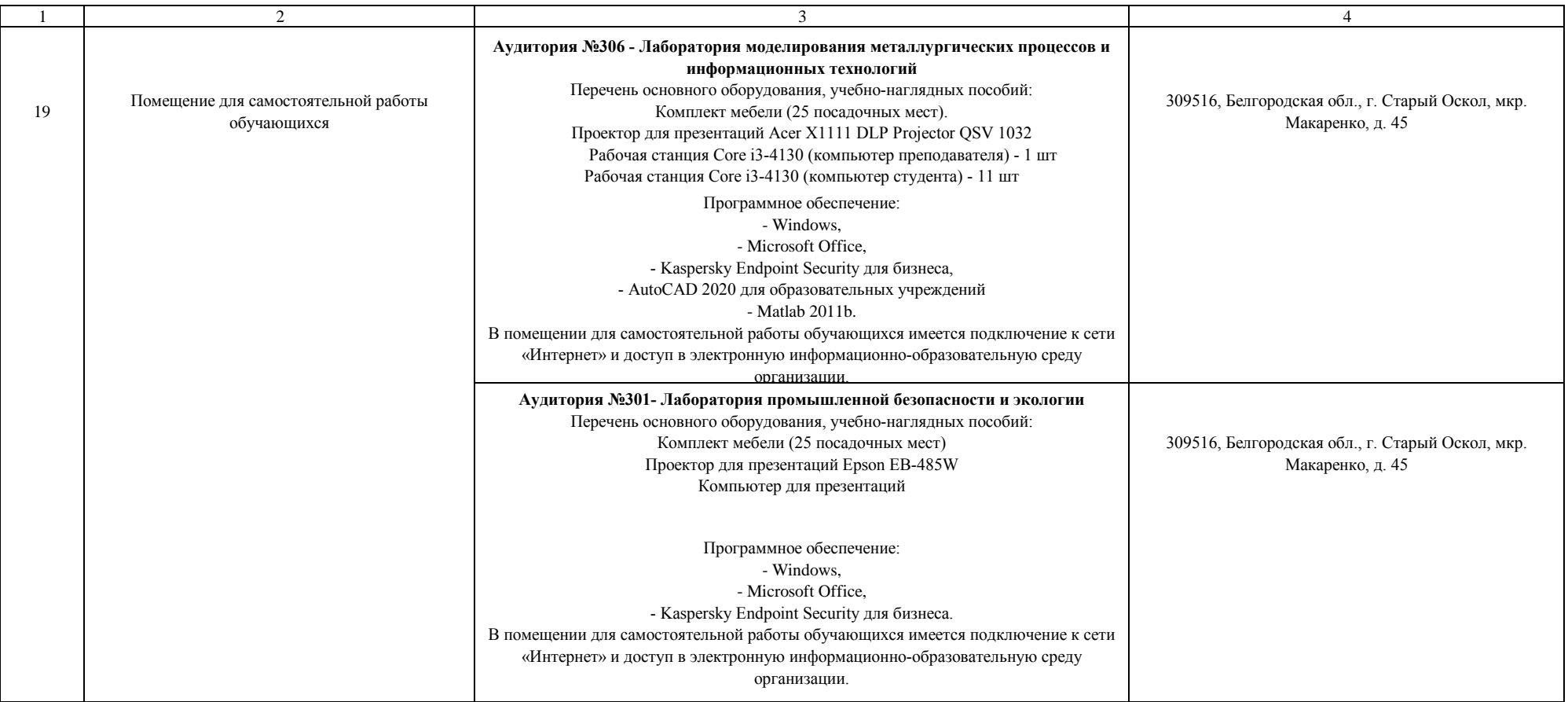

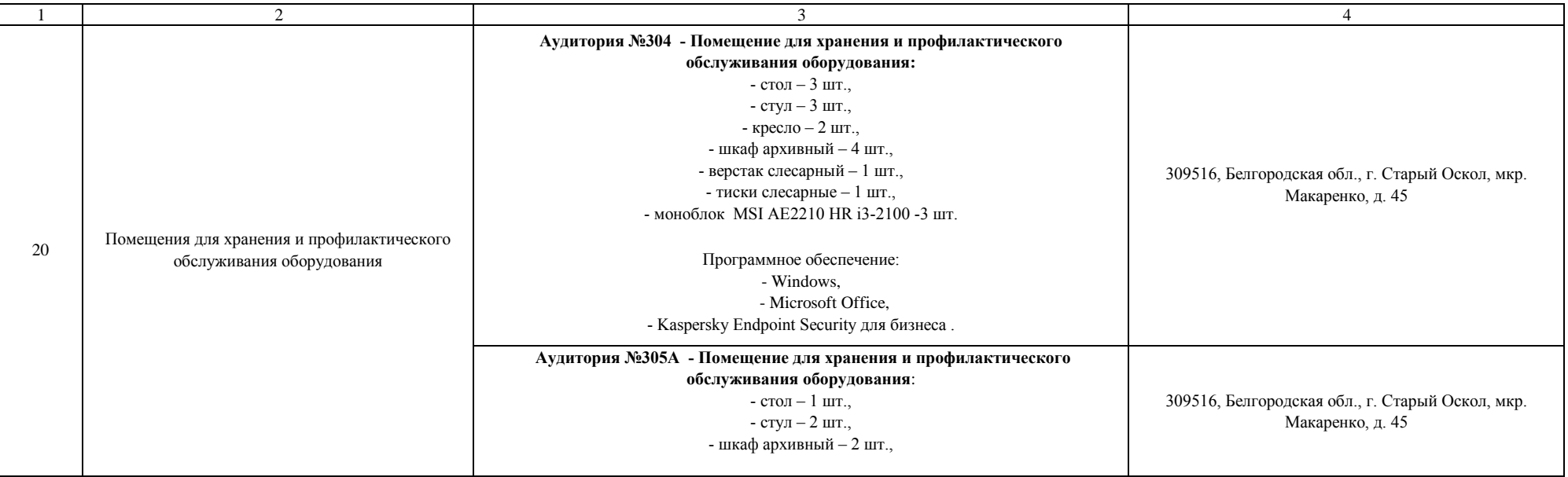